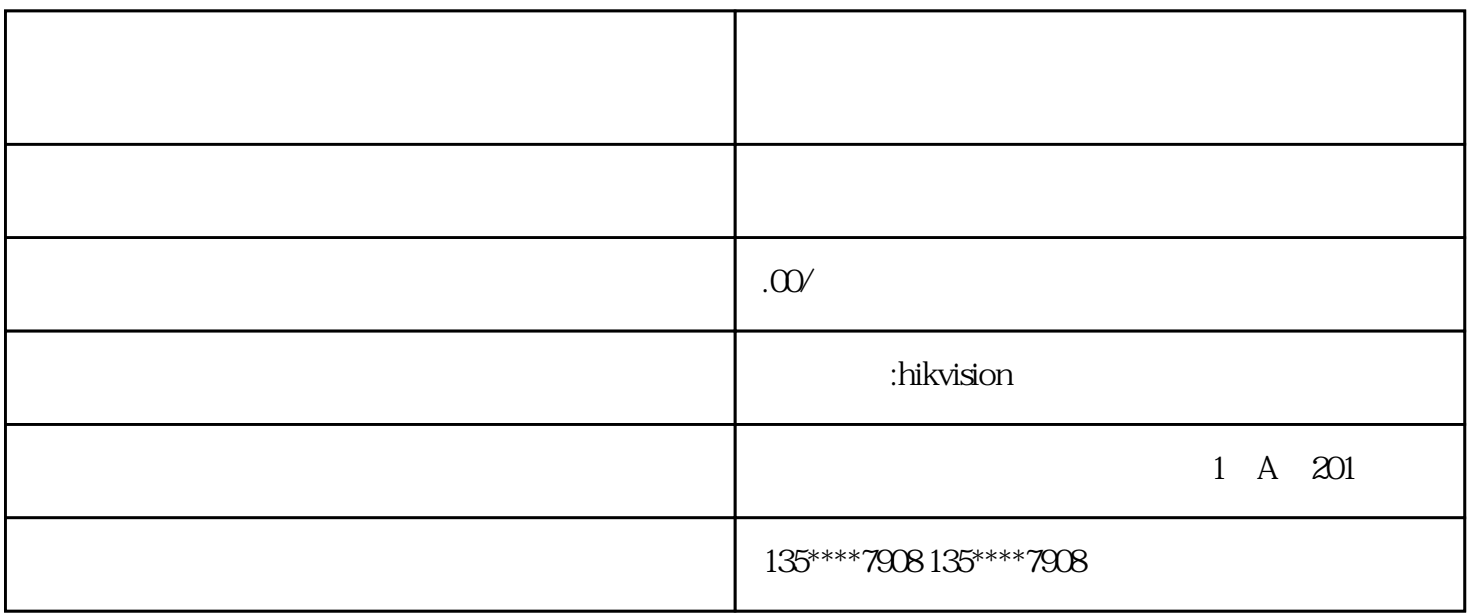

接到网络是实现远程监控的重要步骤。可以通过Wi-Fi或者有线网络连接实现。如果使用Wi-Fi连接,需